## **Inhaltsverzeichnis**

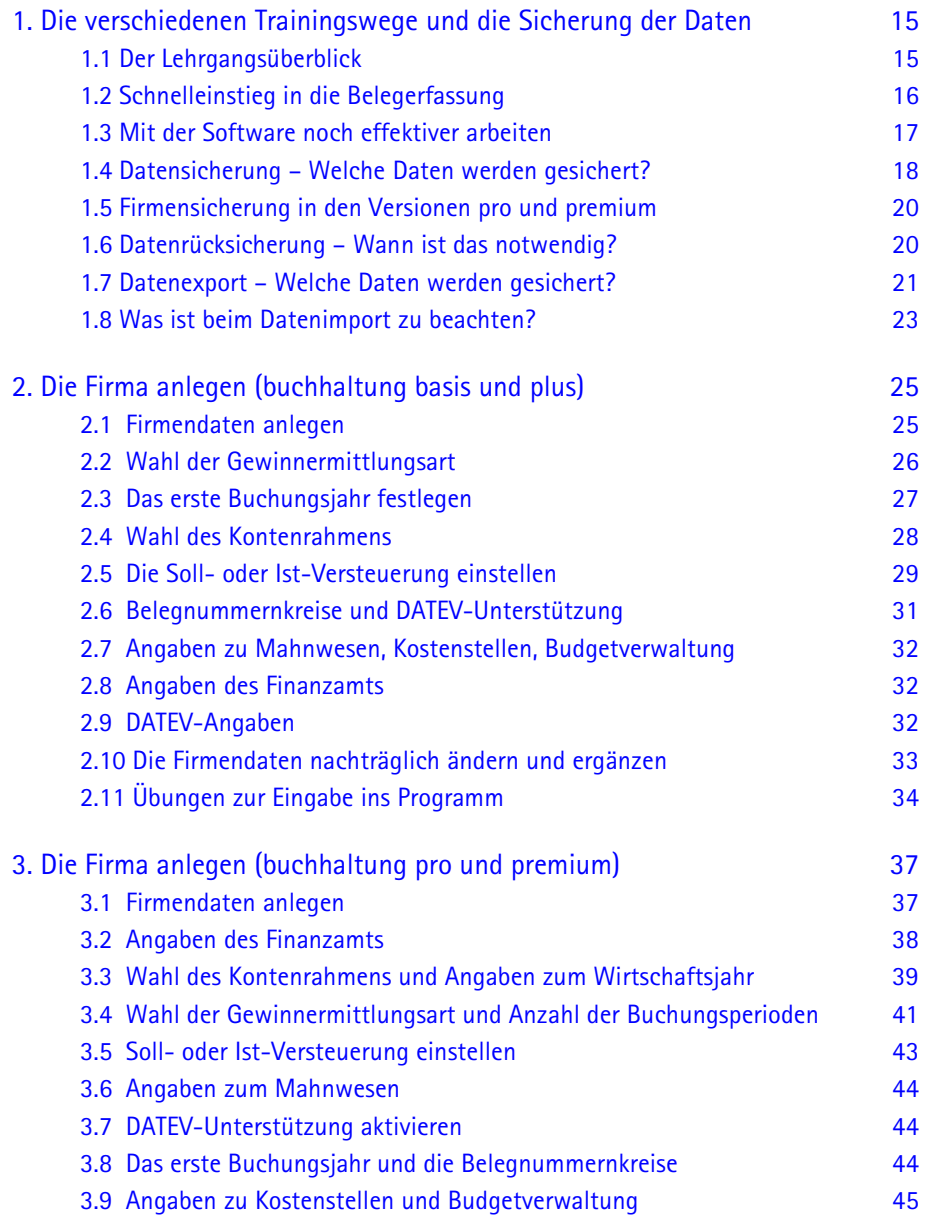